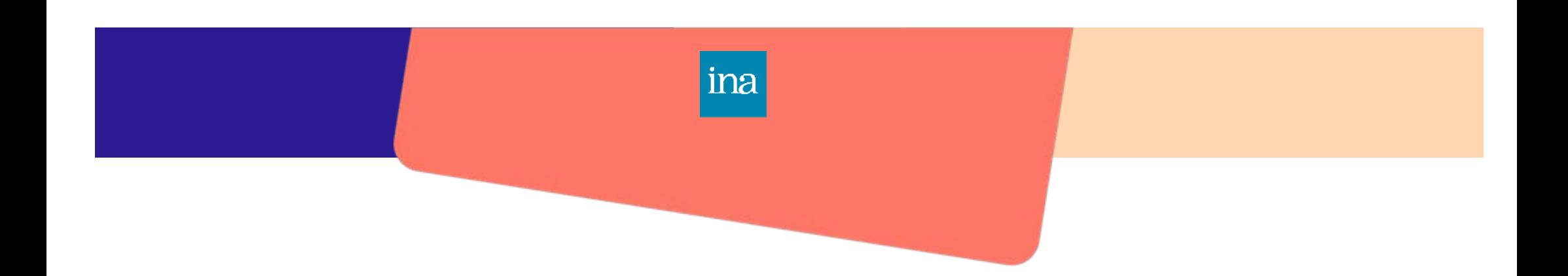

## Référentiel de certification

## MOTION DESIGNER

Niveau 6

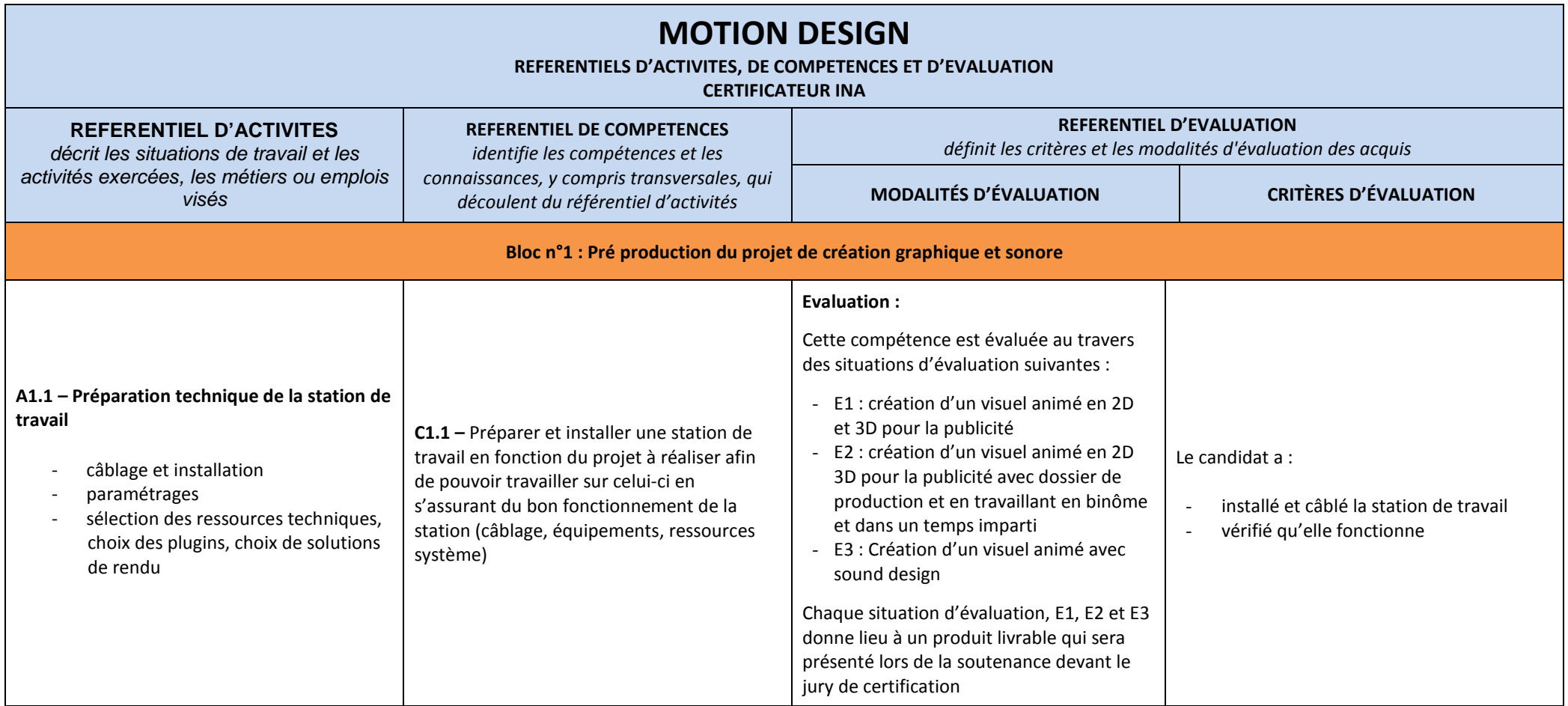

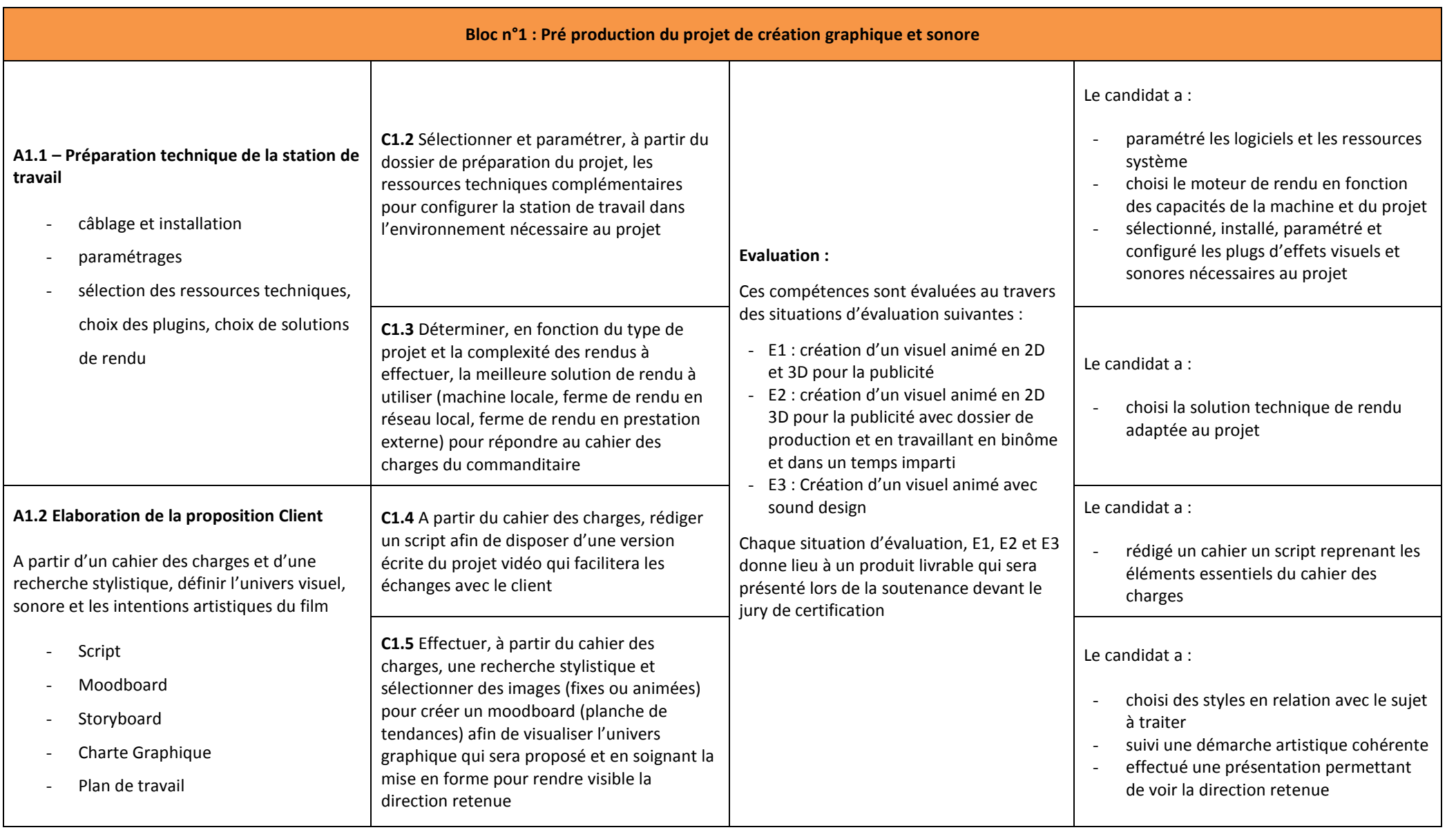

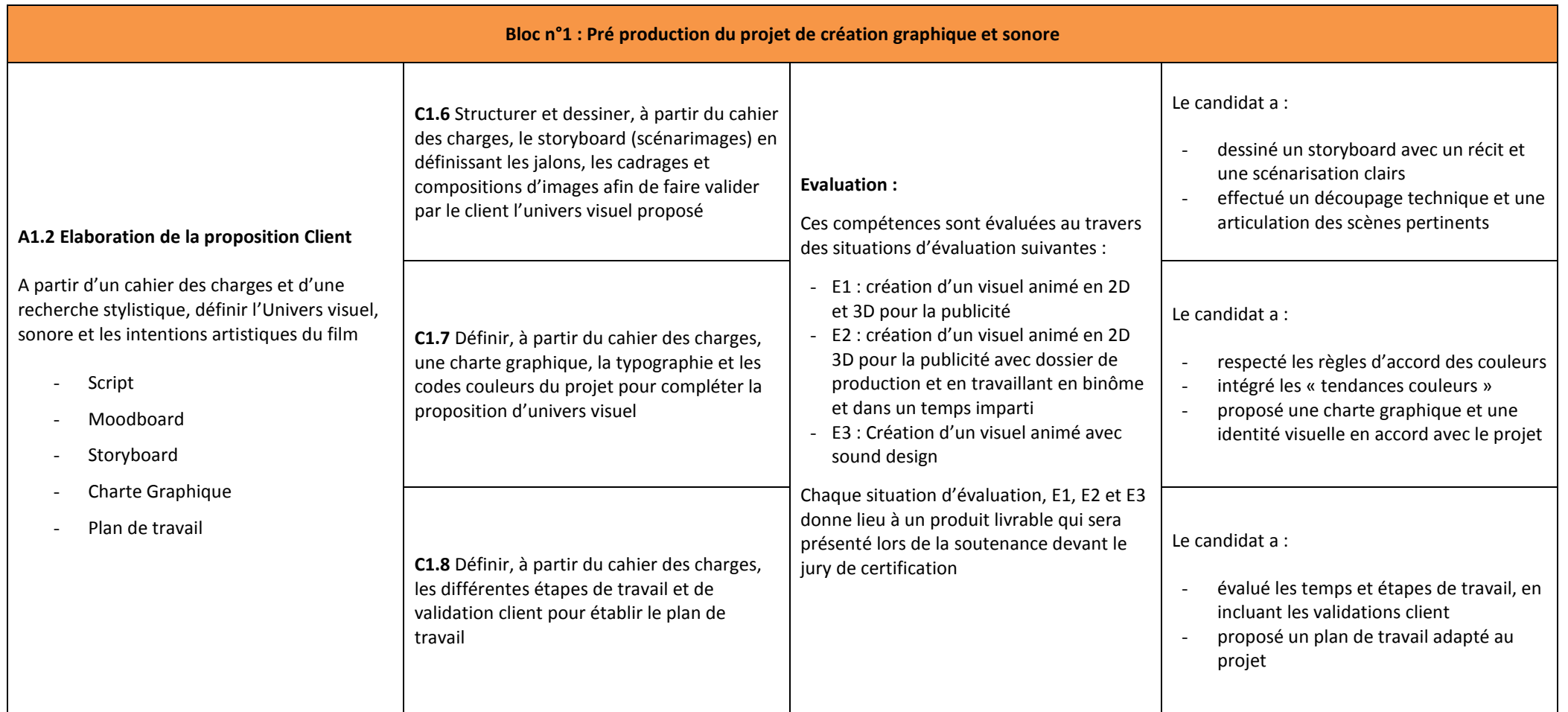

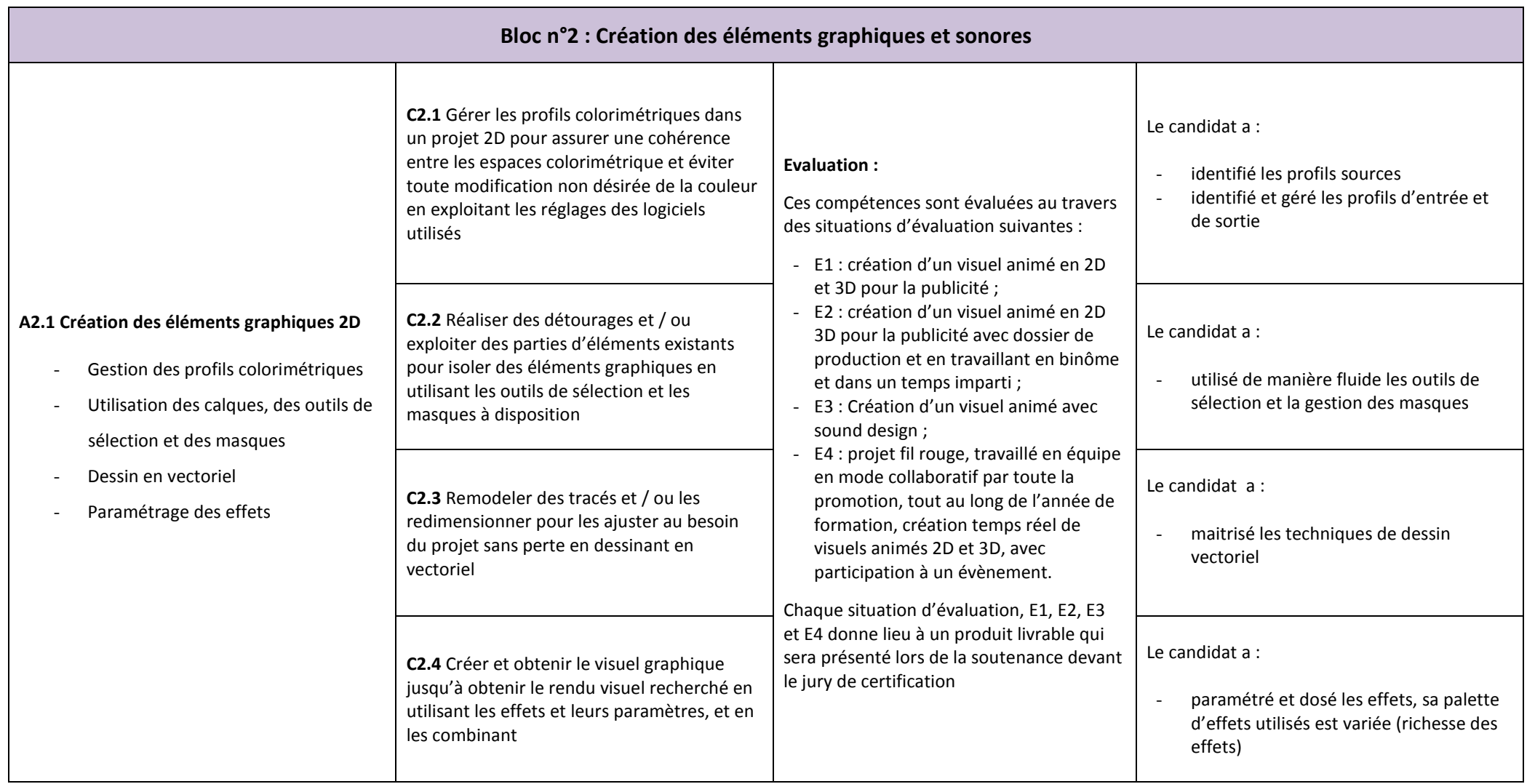

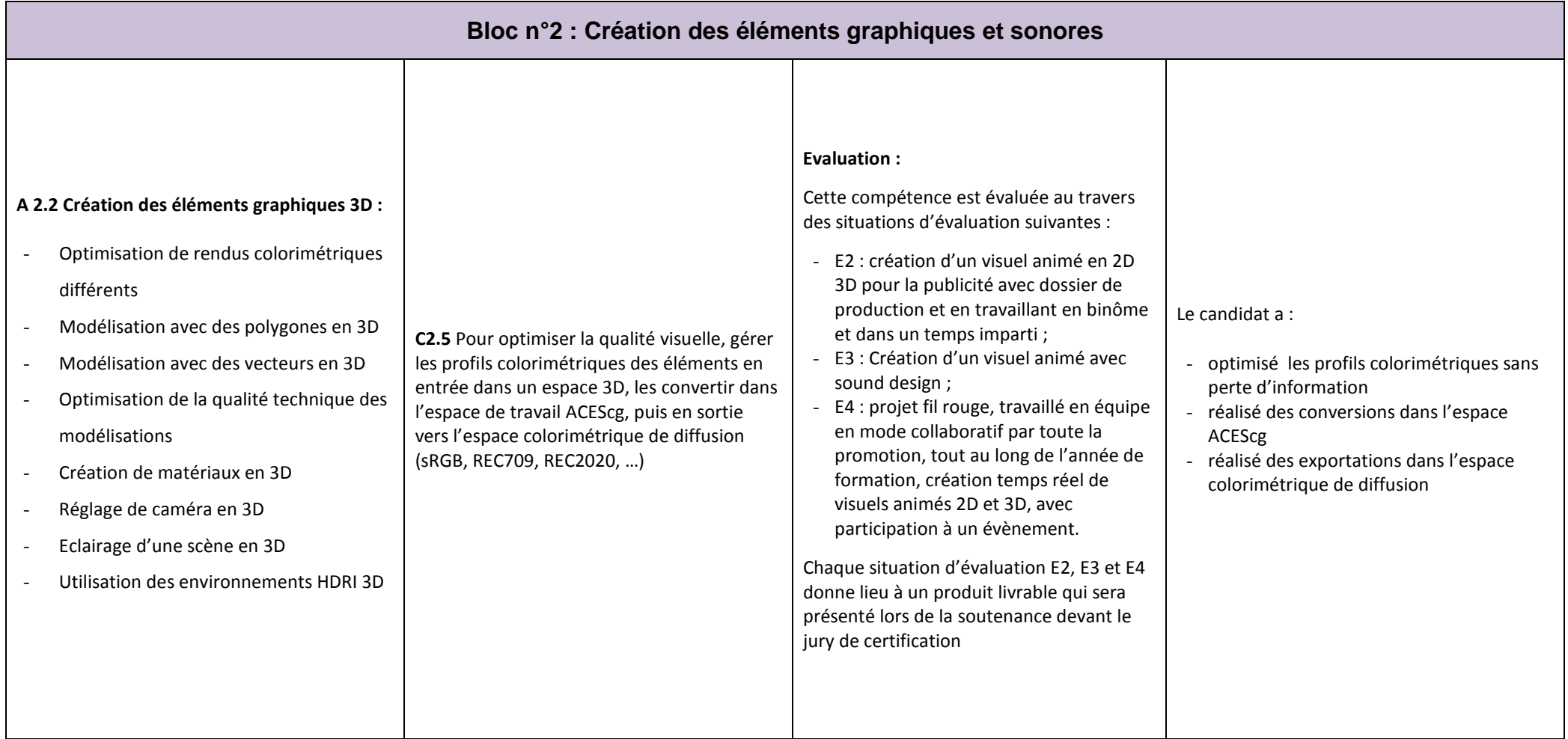

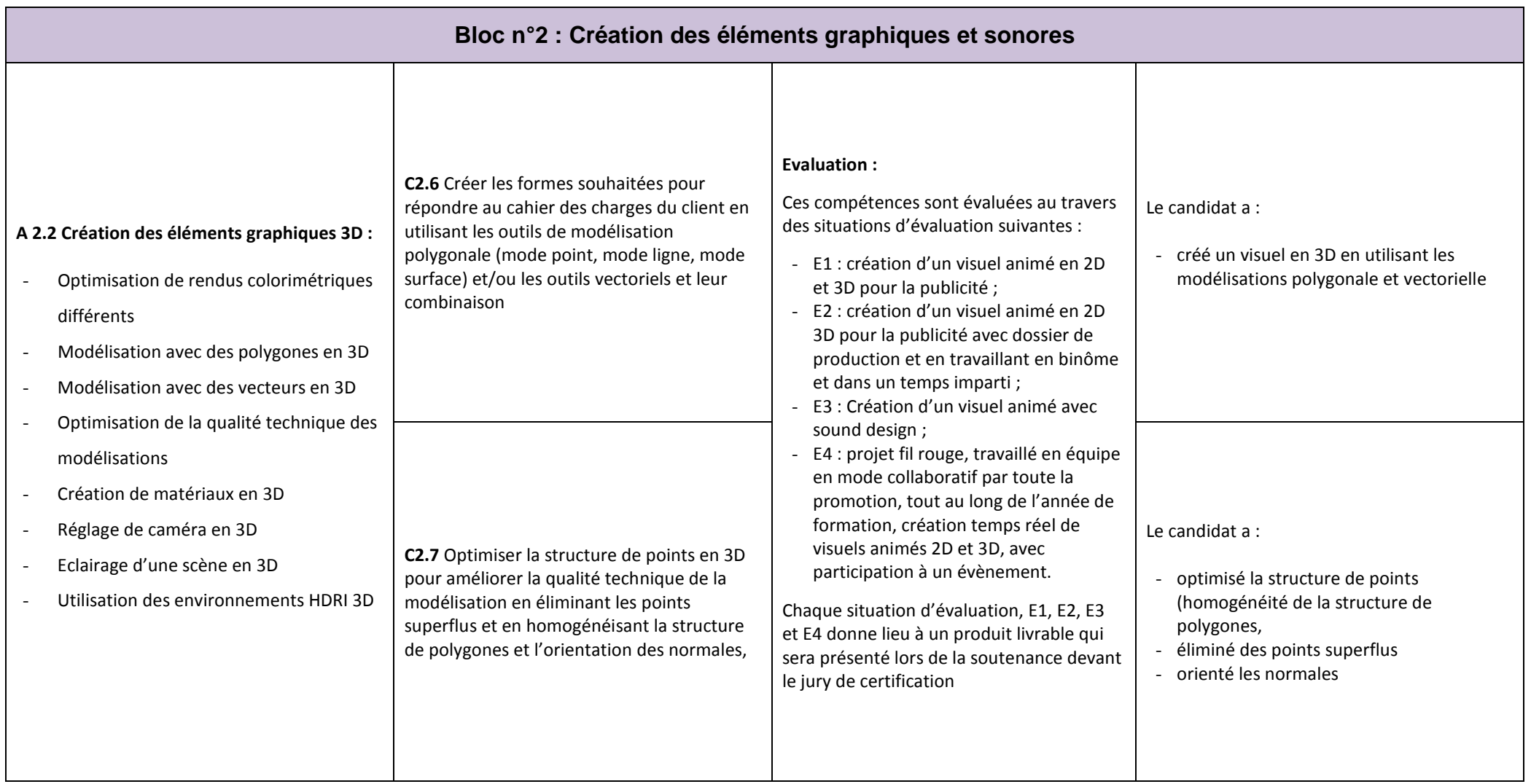

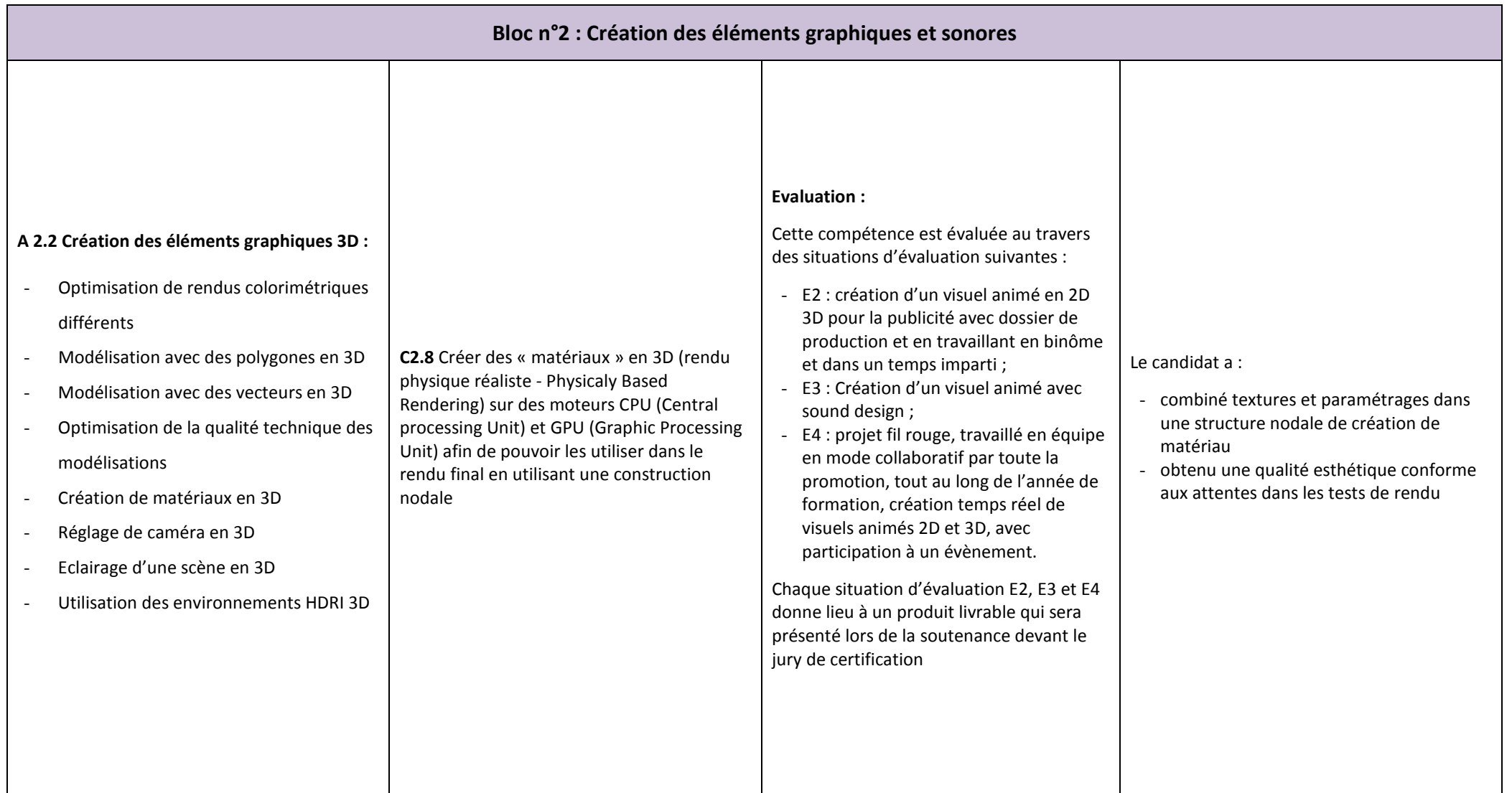

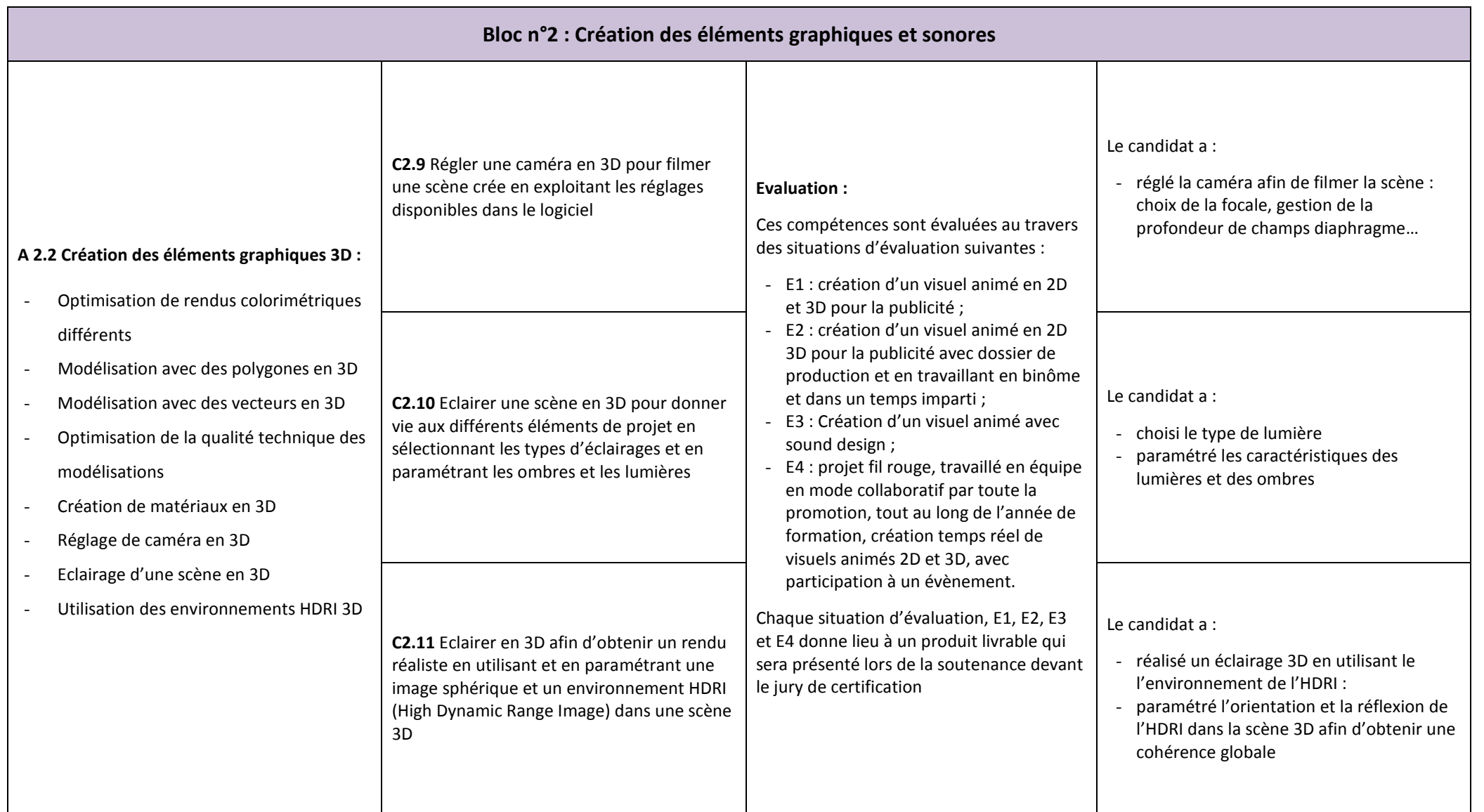

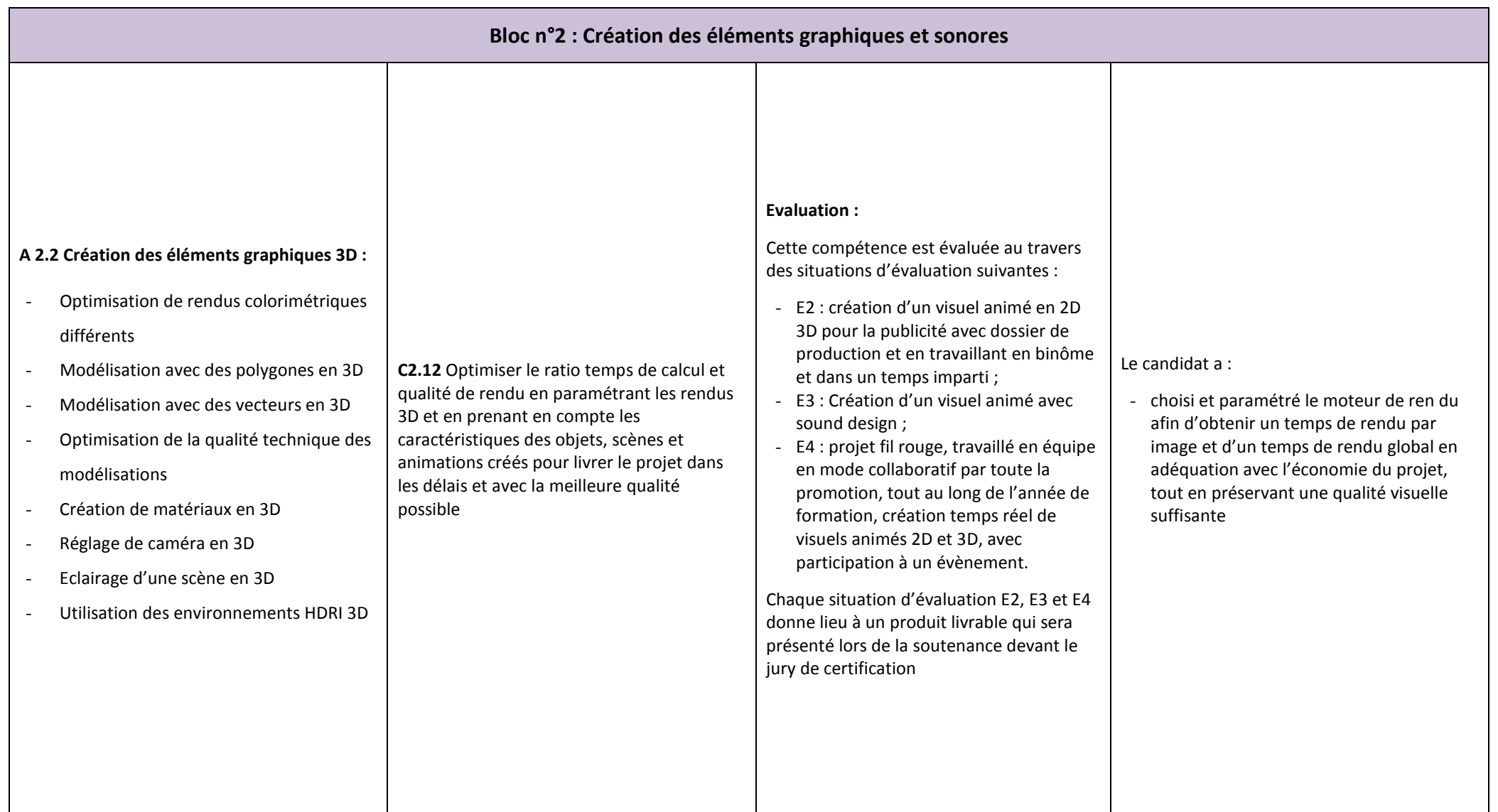

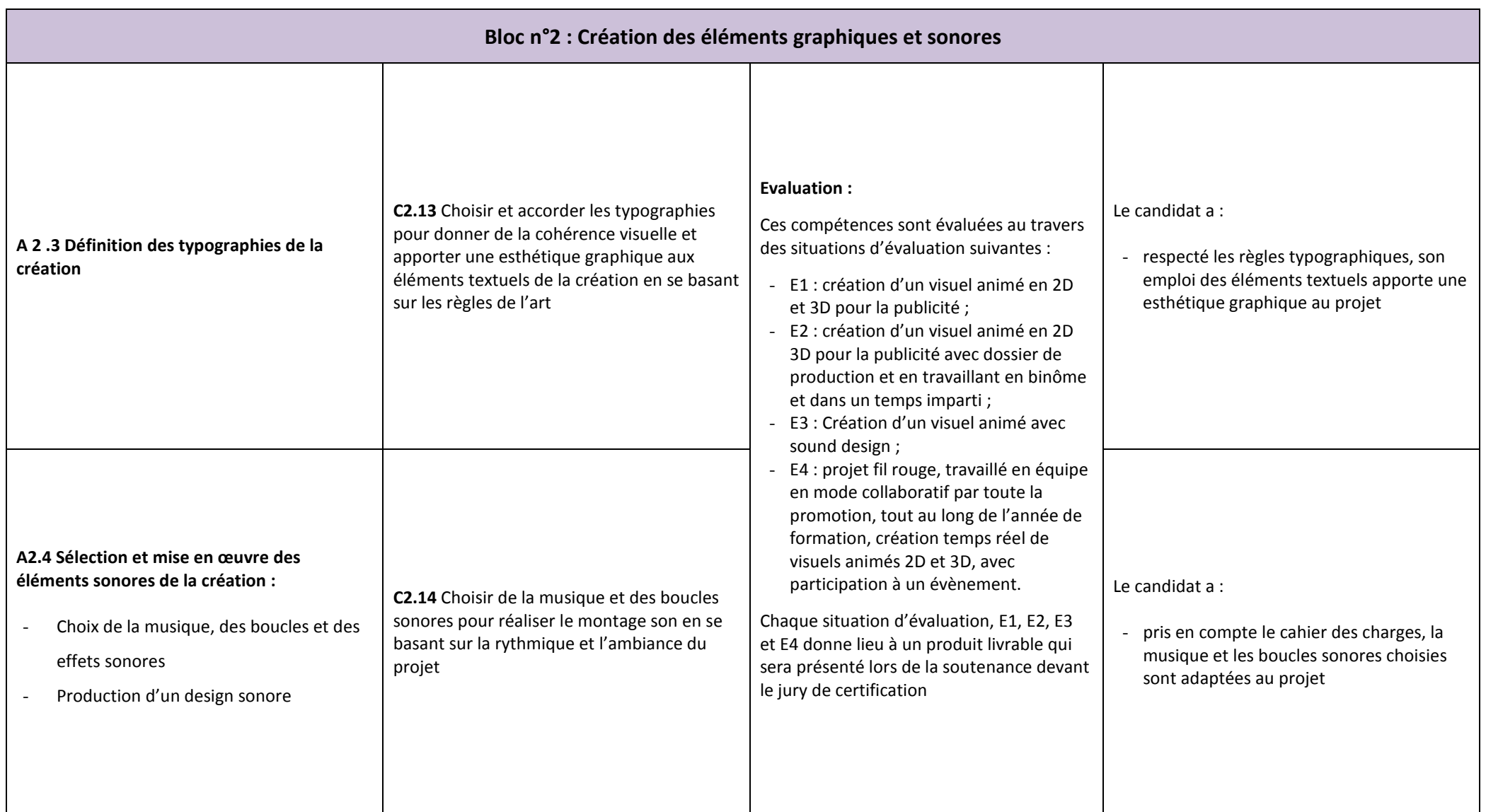

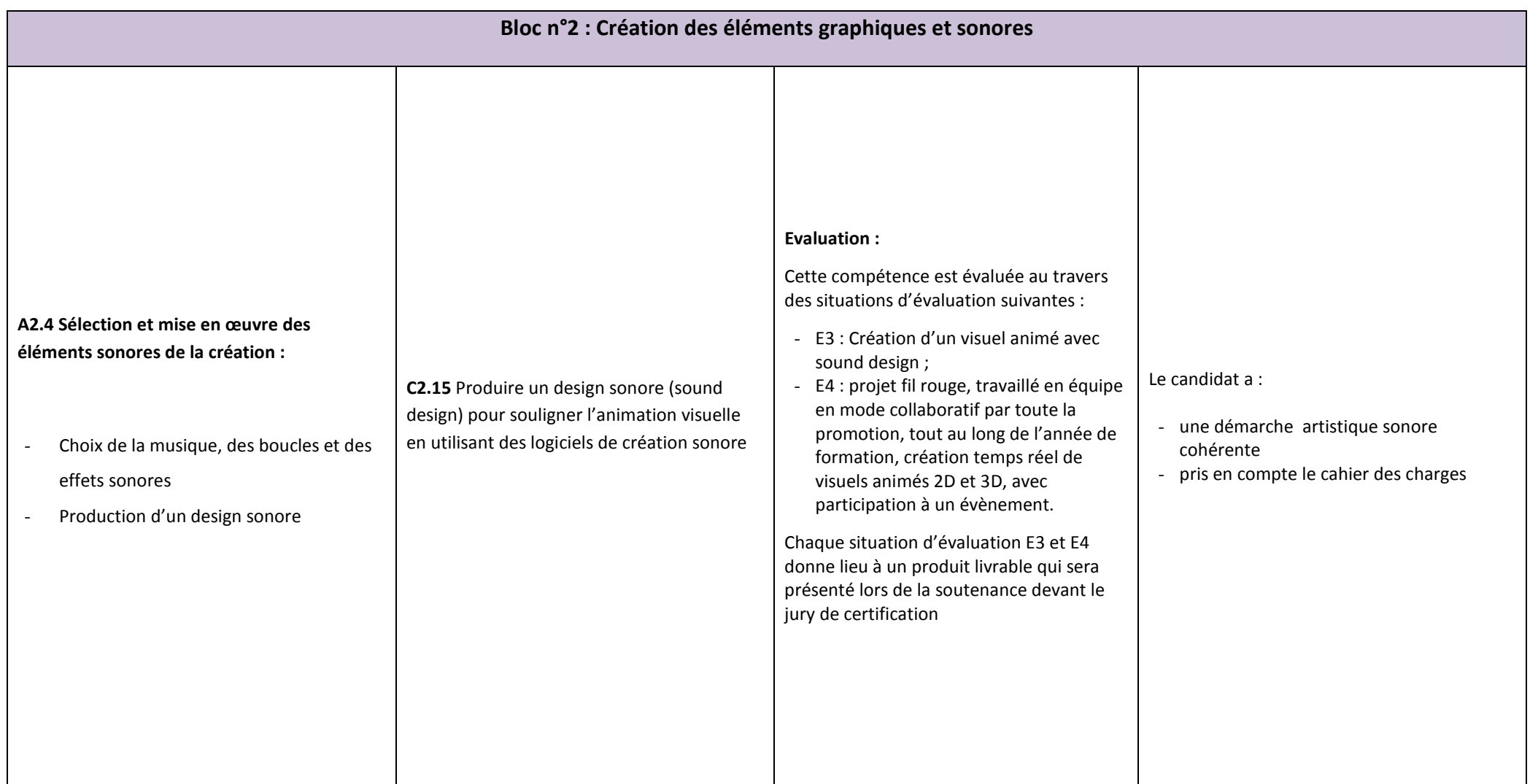

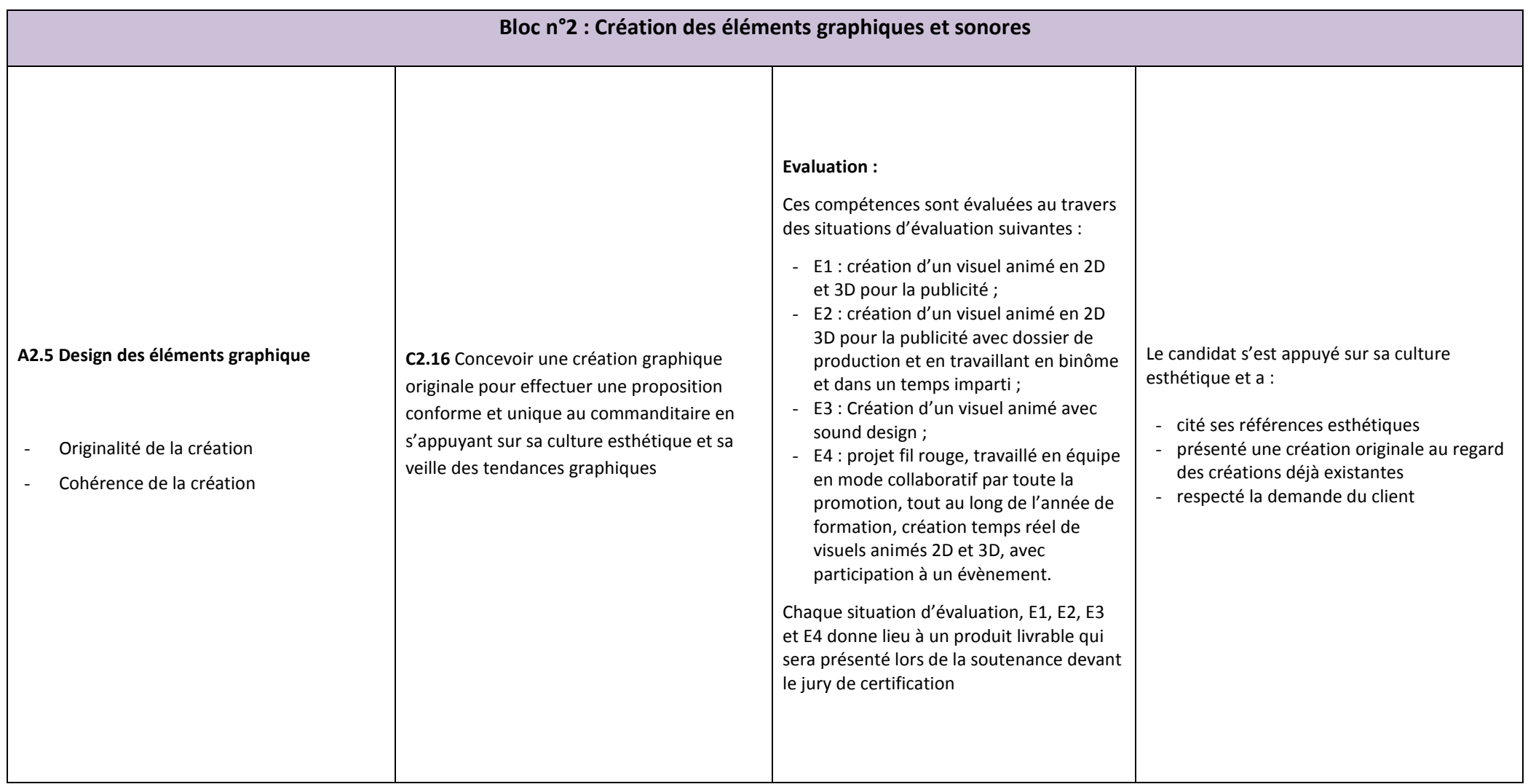

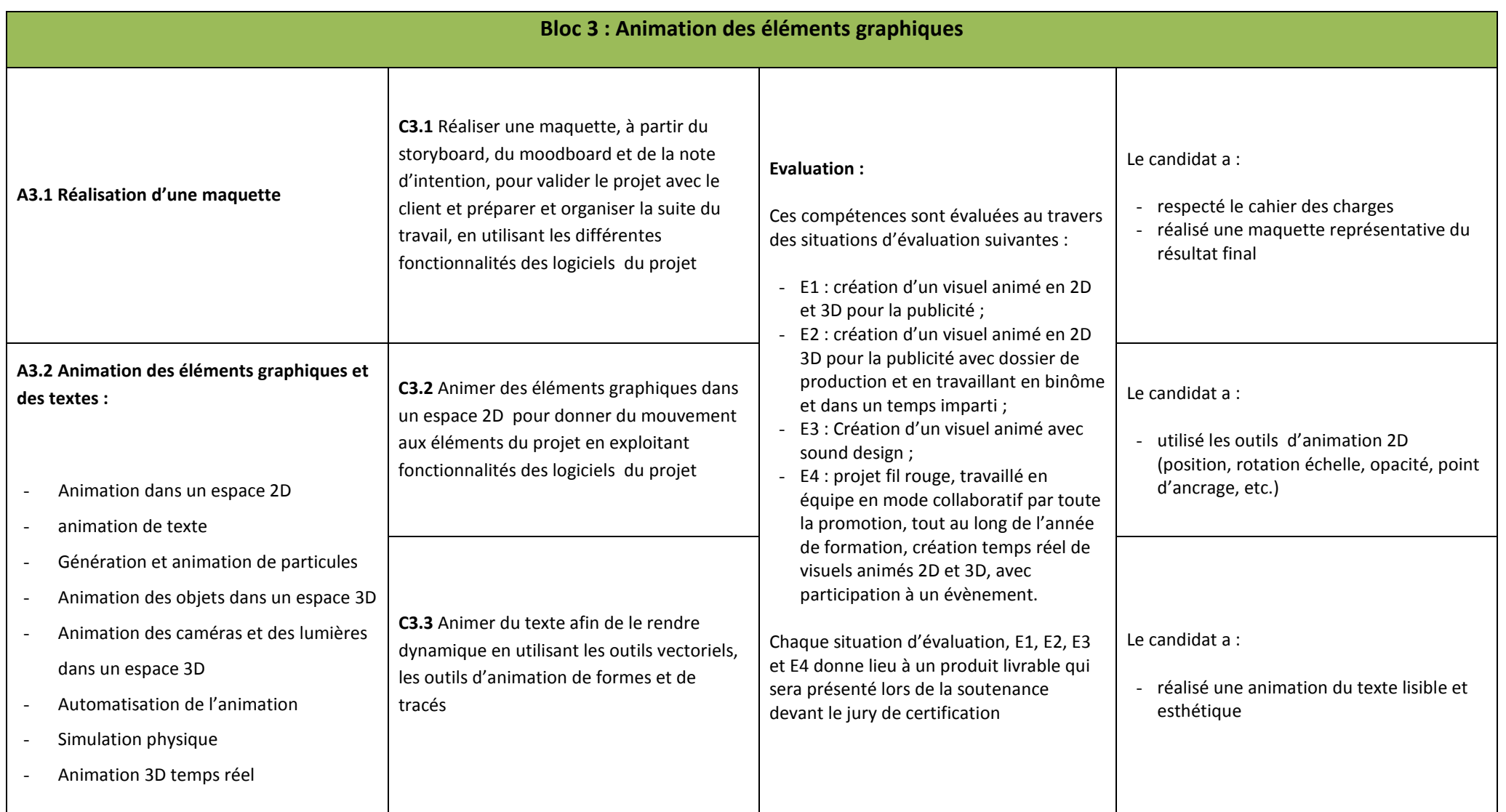

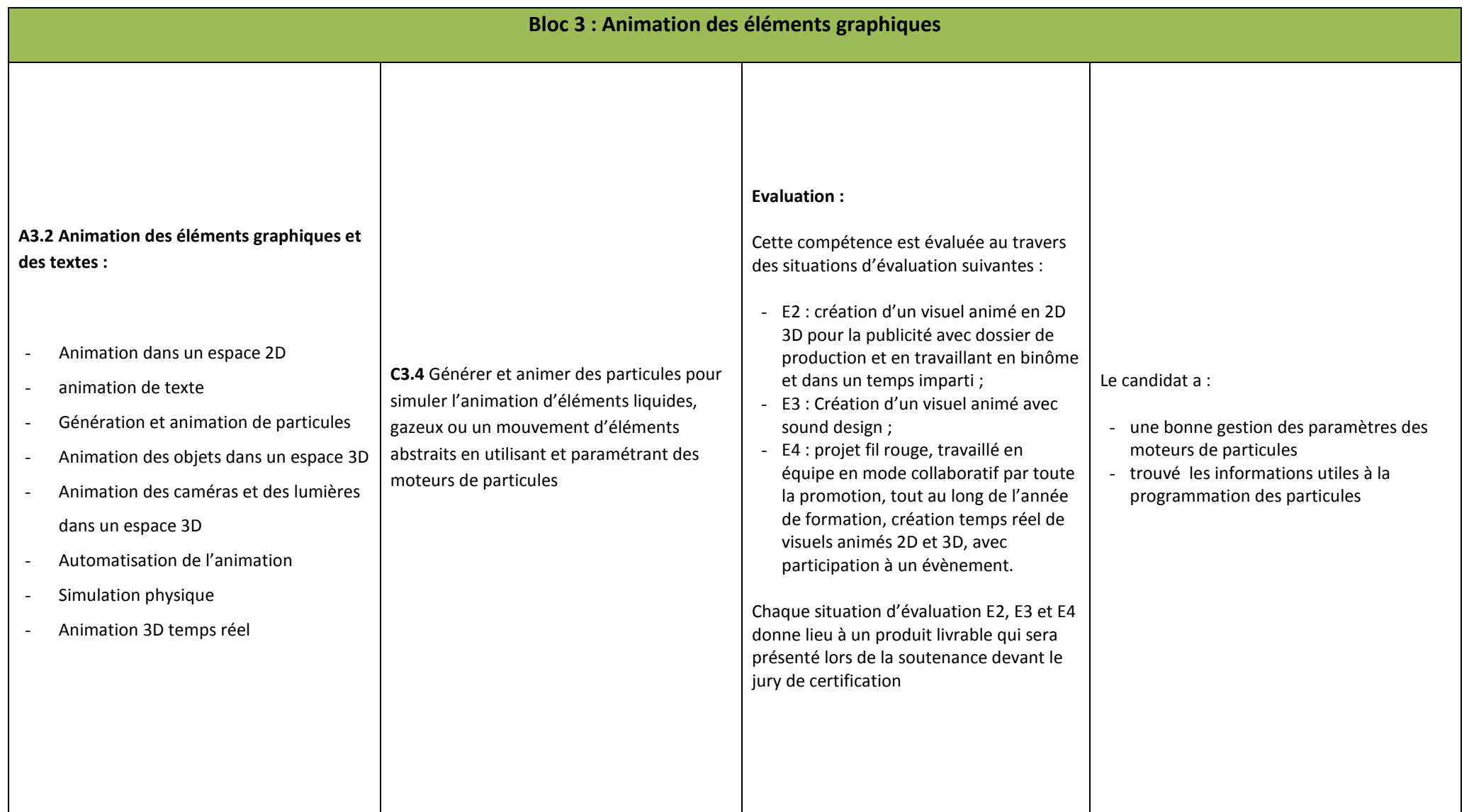

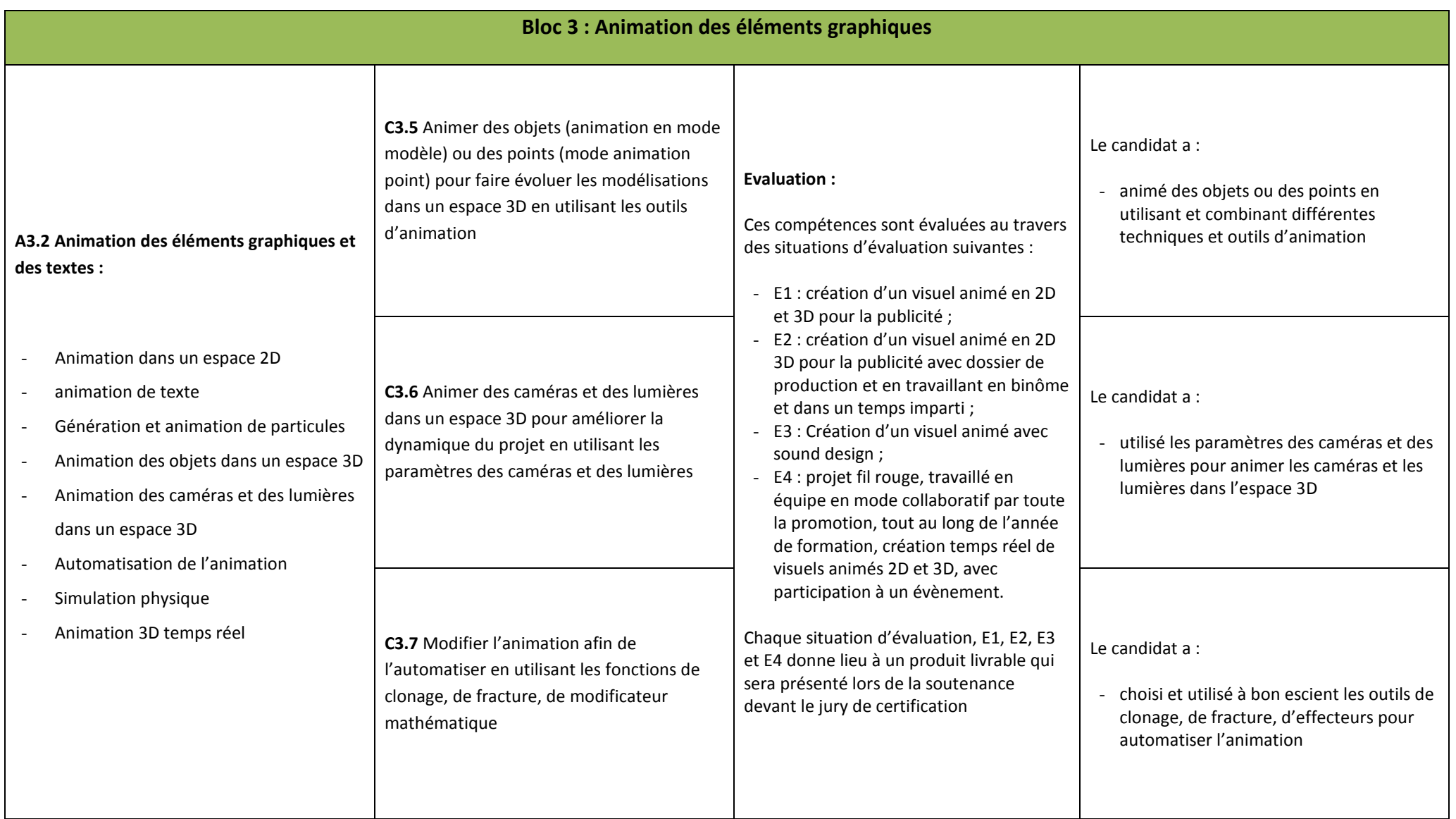

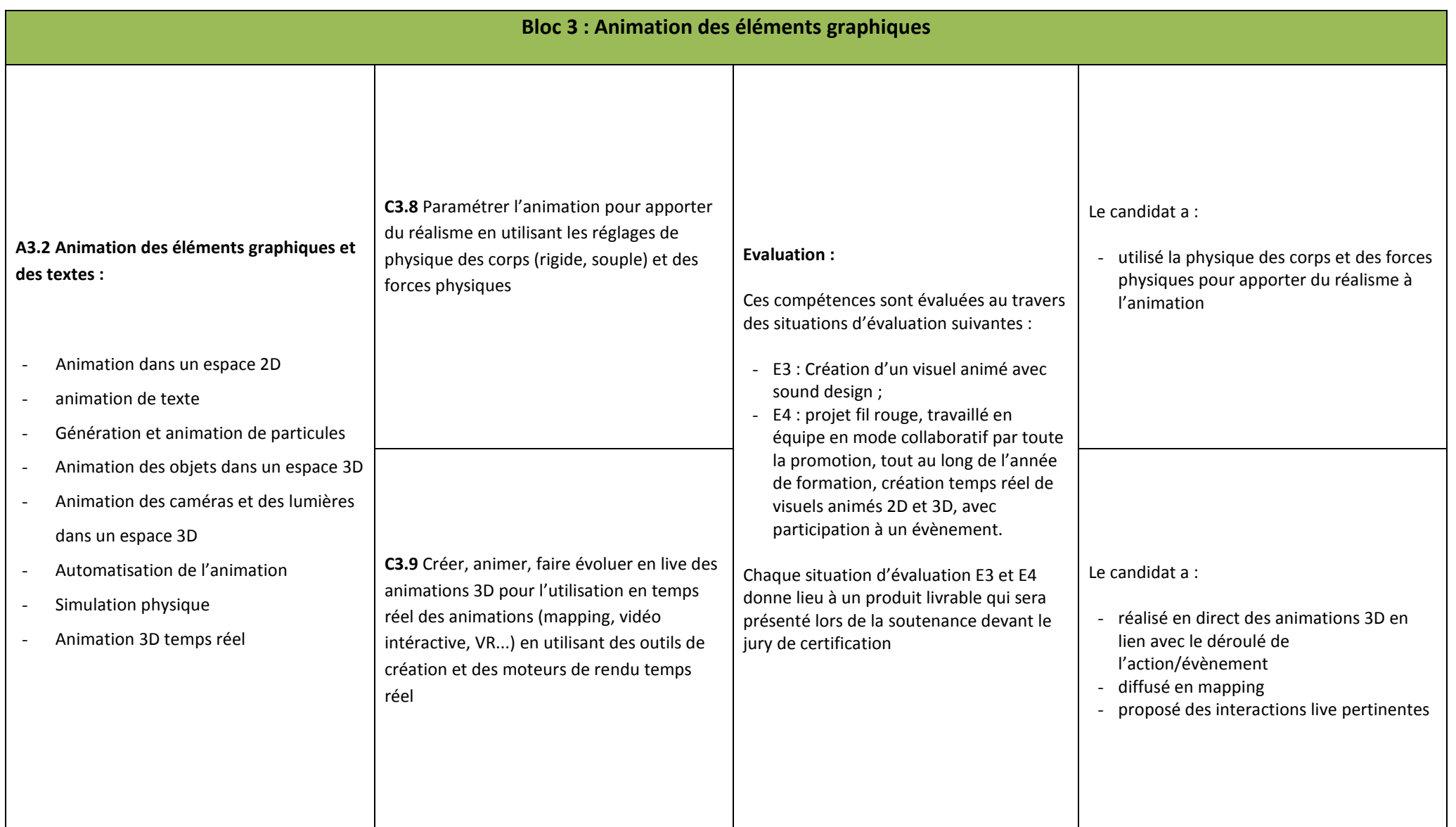

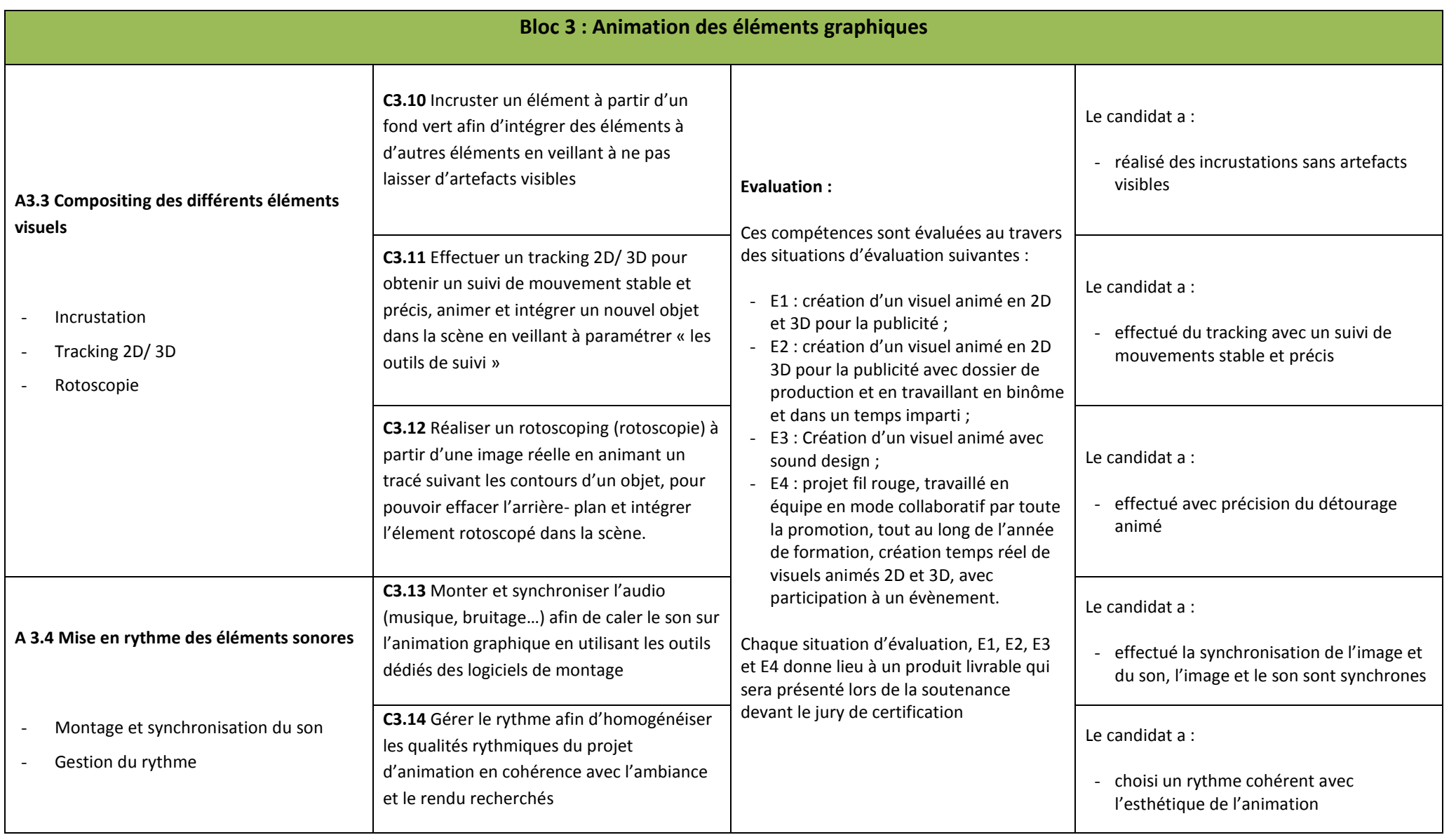

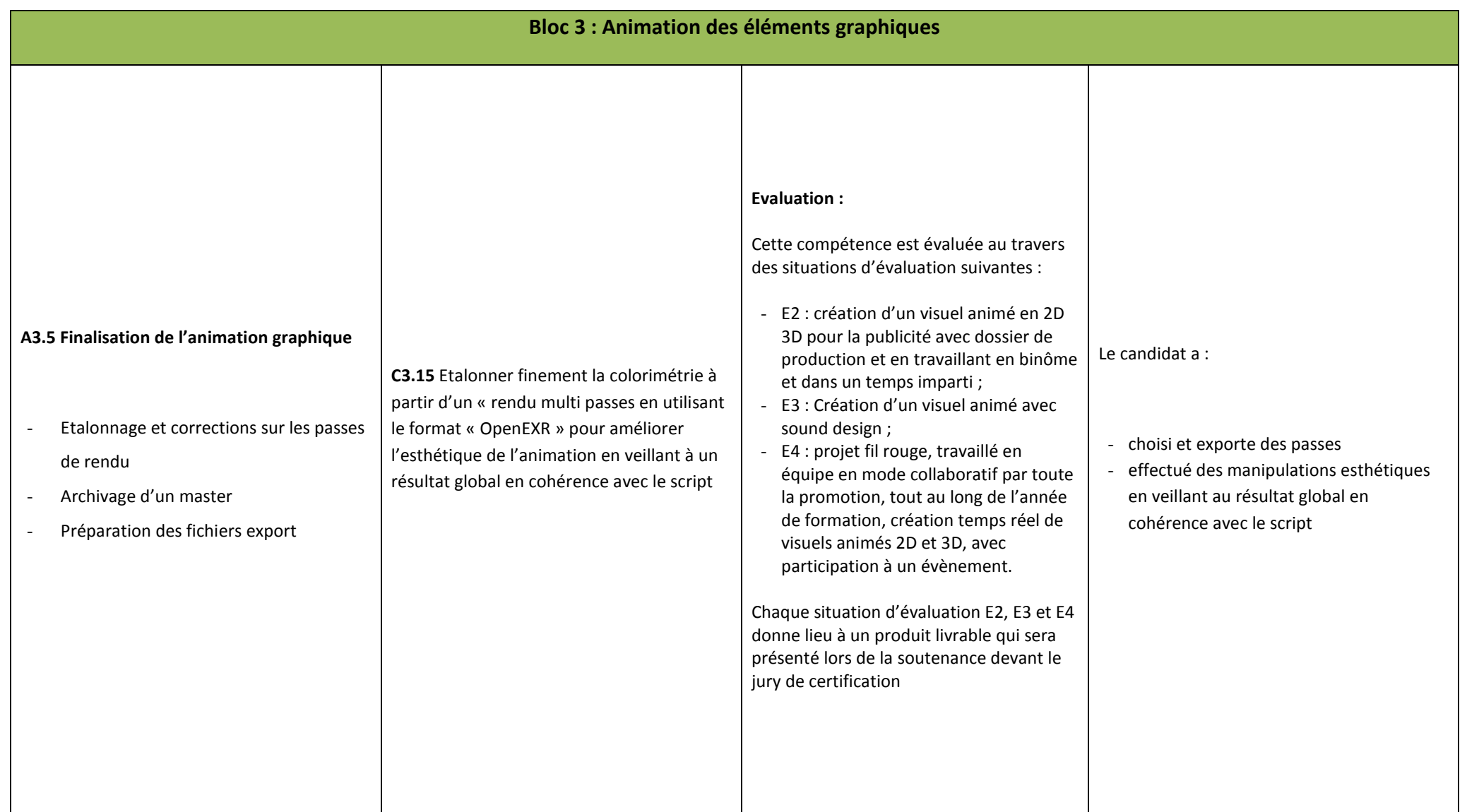

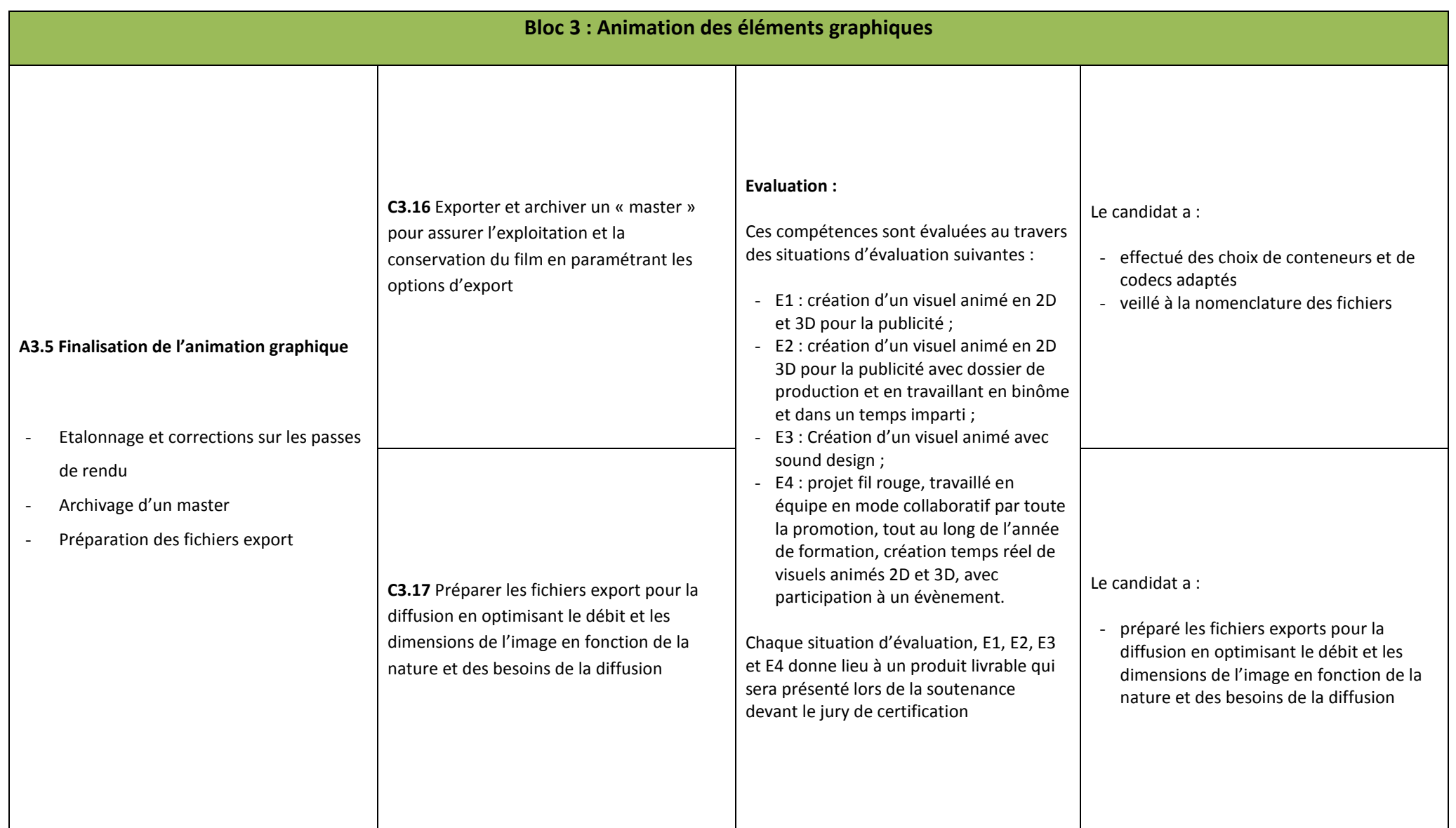

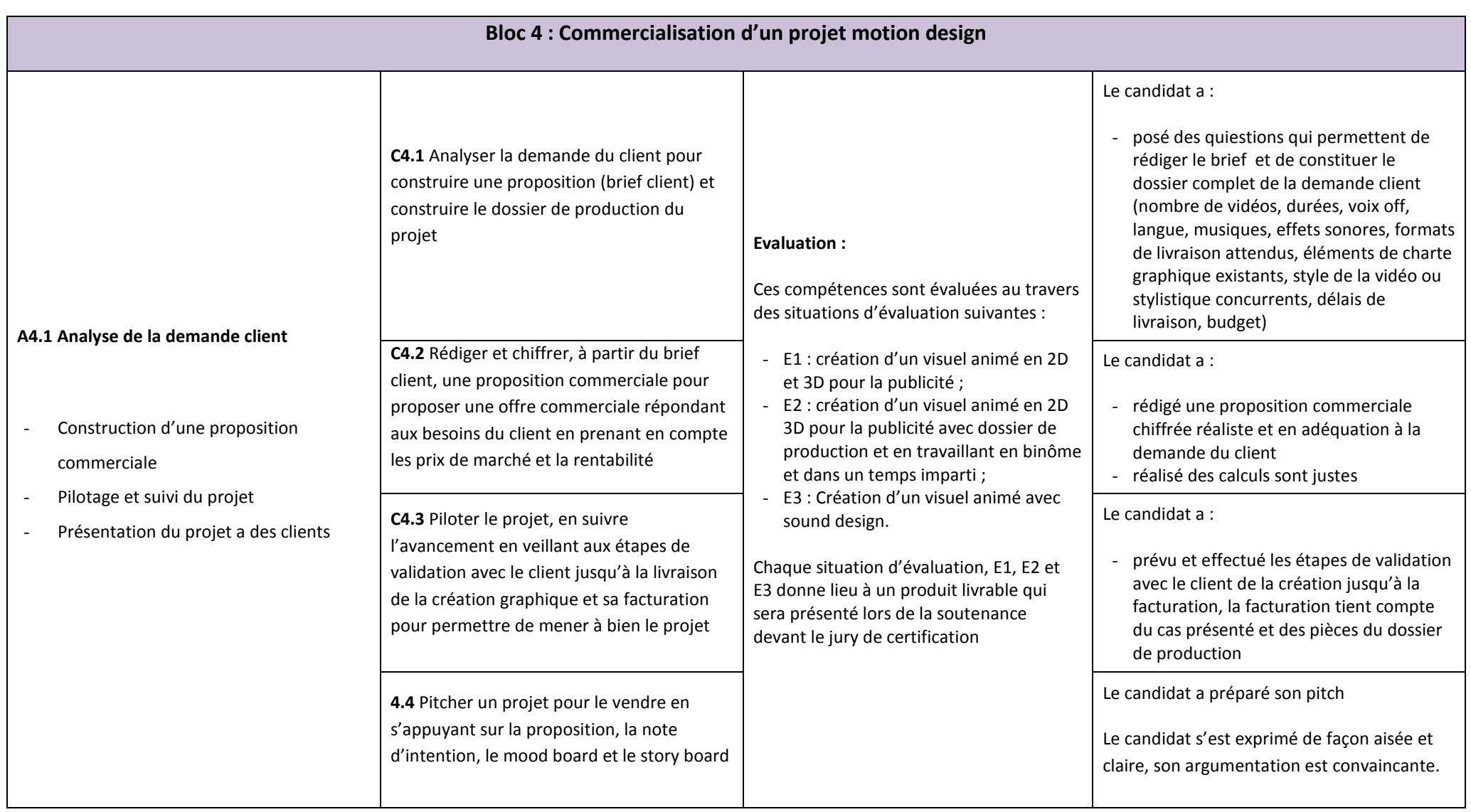